How to Convert a Word document to a PDF in Microsoft Word 2016 or Office 365

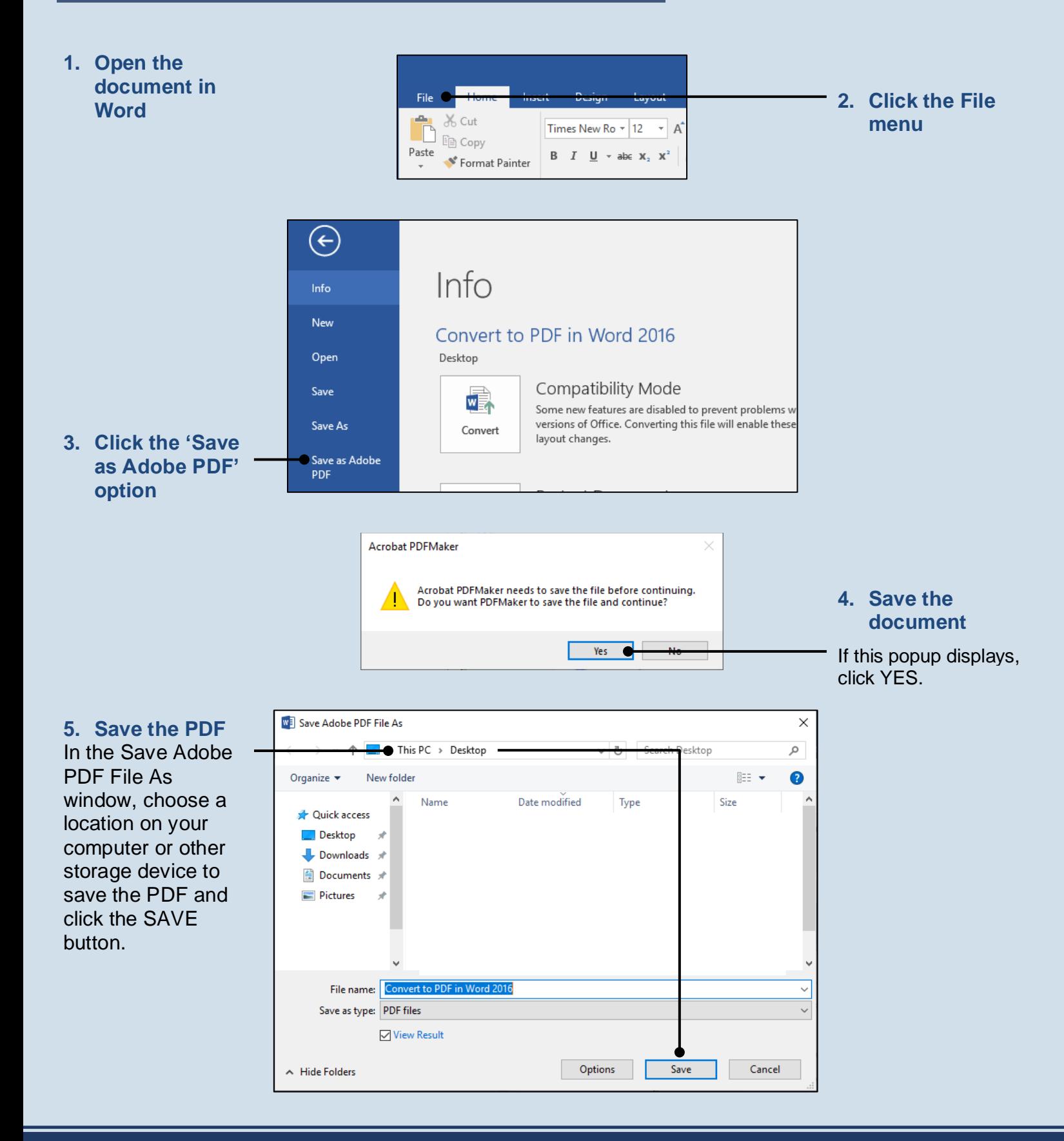